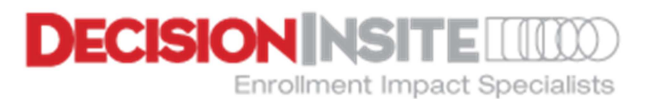

## Geographic Area Projections Technical Paper

## Technical Description of How Geographic Area Projections Work

The Geographic Area Projections tool is designed to assist planners anticipate the impact of carving out a new attendance area for either opening a new school or reconfiguring the boundaries among existing schools. It draws upon the underlying existing student population enrolled in existing schools by residence address and the projections generated by DecisionInsite at low level geographies. As an analytical tool, it is very powerful, but it is important to understand how it works and what it does and does not do.

## How Geographic Area Projections Work

For the selected boundary, either an existing attendance area boundary, or a custom drawn boundary, the system examines the underlying enrollment projection by grade level for each StudyBlock that is overlapped by the selected boundary or is wholly contained in the selected boundary.

The system then point plots the school's most recent history year students and calculates for each grade level in each affected StudyBlock the percentage that falls within the selected boundary. (The point plot is performed one grade at a time within the selected boundary's grade range in order to anticipate students by grade level.) Based on that percentage, the system examines the underlying enrollment forecast for that StudyBlock, and generates an enrollment projection for each grade level in each Studyblock.

Relative to students who are projected to reside in a proposed dwelling unit project, the results table for the selected boundary includes all students by grade level projected to reside in a given dwelling unit project, if the footprint of that project is more that 50% inside the selected boundary.

These grade level projections, customized by StudyBlock, are then aggregated to generate a grade level enrollment forecast for the selected area.

In working with extensive boundary changes across a given district, a custom layer can be created to display the effect of all the boundary changes. Once the custom layer is created, a report can be generated that displays the geographic area projection for each of the boundaries in the custom layer.

## Important Points to Understand

- 1. The newly carved out attendance area captures ONLY students who:
	- reside within the selected boundary,
- are not flagged as SDC
- 2. The procedure assumes that the entire geographic area under analysis lies wholly inside the district boundary.
- 3. Care should be taken in comparing the standard DecisionInsite projections for a school to the projections generated by the Geographic Area process. The numbers will not match, nor should the Geographic Area Projections be confused as a school enrollment projection. Among the reasons:
	- This approach does not count students served from outside the attendance area of any school affected by the analysis.
	- This approach does count students who reside in the attendance area but are served by another school.
	- This approach does not count students who are flagged as SDC.
	- This approach does not count students from out of district who may be served by a given school.
- 4. This process is useful in that it provides a good impression of the impact of carving out a boundary in one way versus another as well as providing a rough estimate of a potential new student body for the new school. Generally speaking, most students enroll in the school whose attendance area encompasses their residence. This being the case, the analysis provides useful assistance in forming new attendance areas.
- 5. Not all variables are in play, nor can they be because of information that is not applied and/or not available to this process. DecisionInsite's standard projection model is sensitive to patterns of enrollment both inside and outside of an established attendance area—frankly, it does not care where an enrolled student lives within or without. But in order to do our standard process there must be some history of draw to a school that can be observed and used to generate a future pattern of draw to a school. Without that history, the Geographic Area Projection process has no basis for creating a draw rate from either within or outside the selected boundary.

The Geographic Area Projections are extremely useful because they can quickly and easily generate a picture of projected enrollment for a new school. Though hypothetical, the results are particularly valuable for conceptual planning.

Last updated August 2012 DW